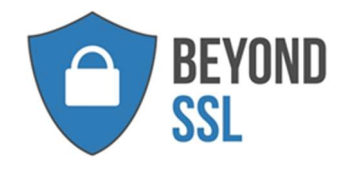

SparkView Integration mit Sophos XG Firewall

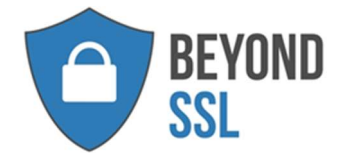

Diese Anleitung beschreibt die Beispielkonfiguration für eine Sophos XG Firewall im Zusammenspiel mit SparkView.

Ziel ist es, dass sich der Benutzer, bevor er die SparkView Anwendung von außerhalb des Firmennetzes erreichen kann, an der Sophos XG Firewall authentifiziert und er nach erfolgreicher Authentifizierung weitergeleitet wird.

Die Bezeichnung "Sophos XG Firewall" ist Eigentum der Firma Sophos.

## Konfiguration Webserver

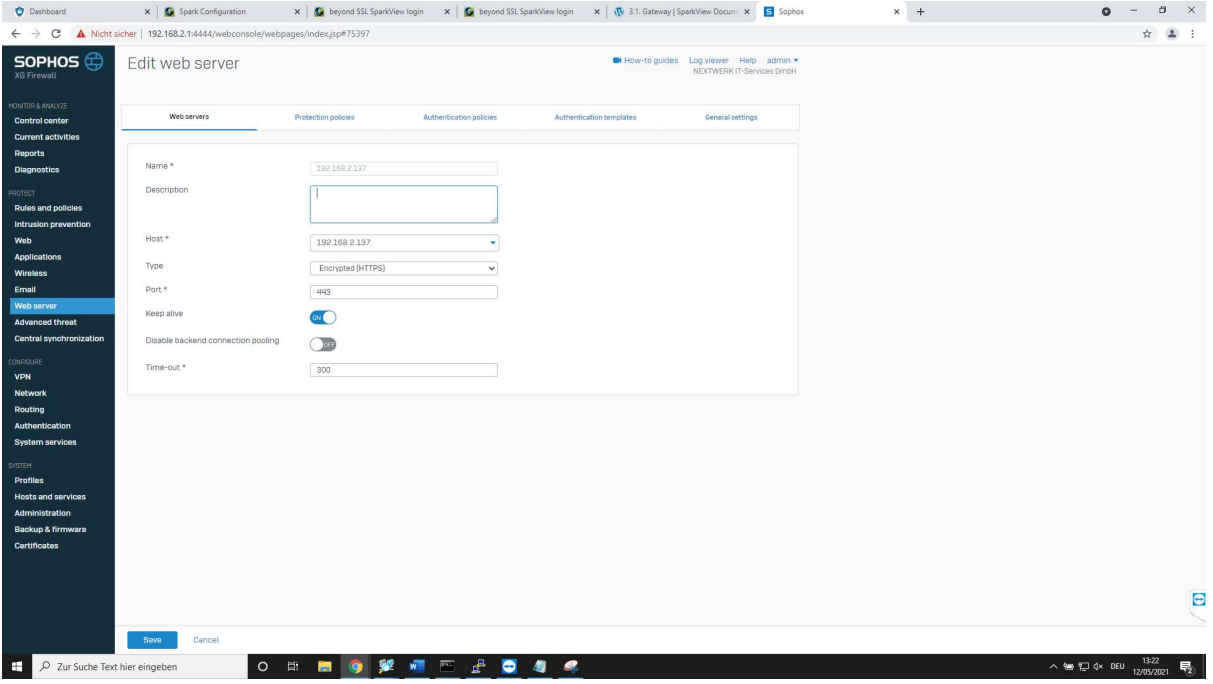

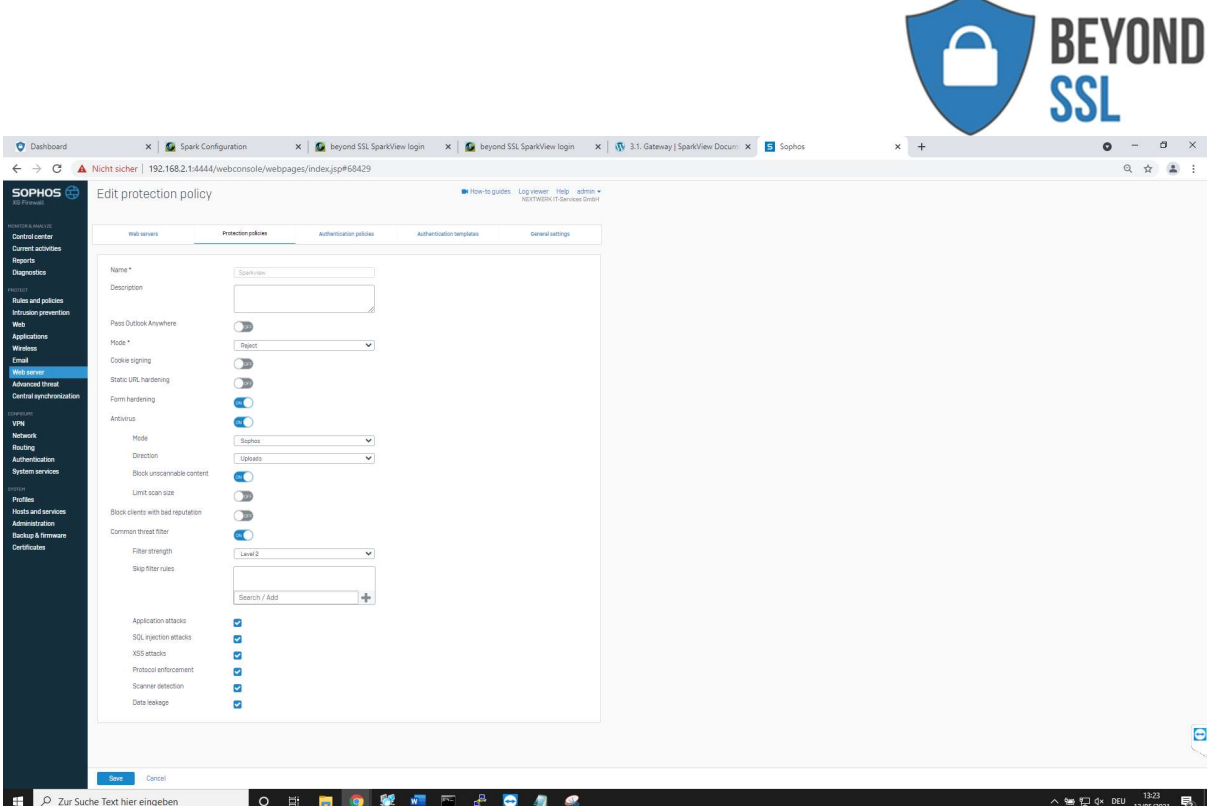

## Konfiguration Authentication Policy

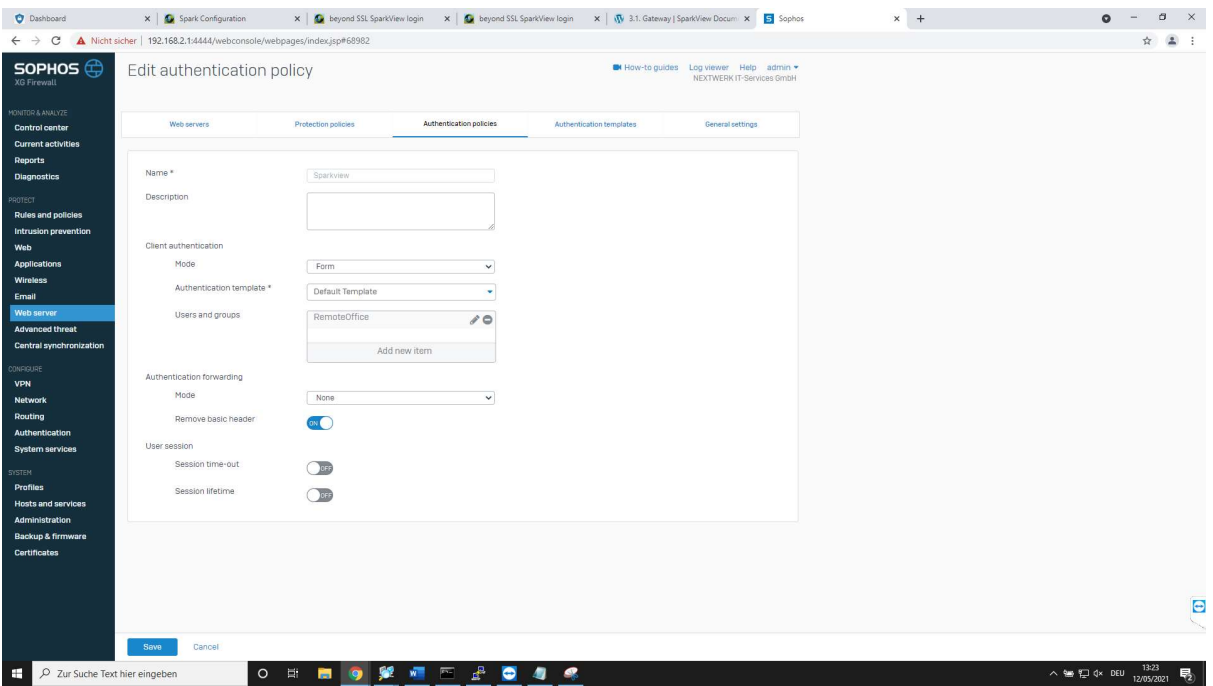

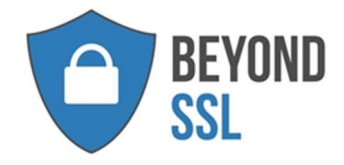

## Konfiguration Firewall Rule

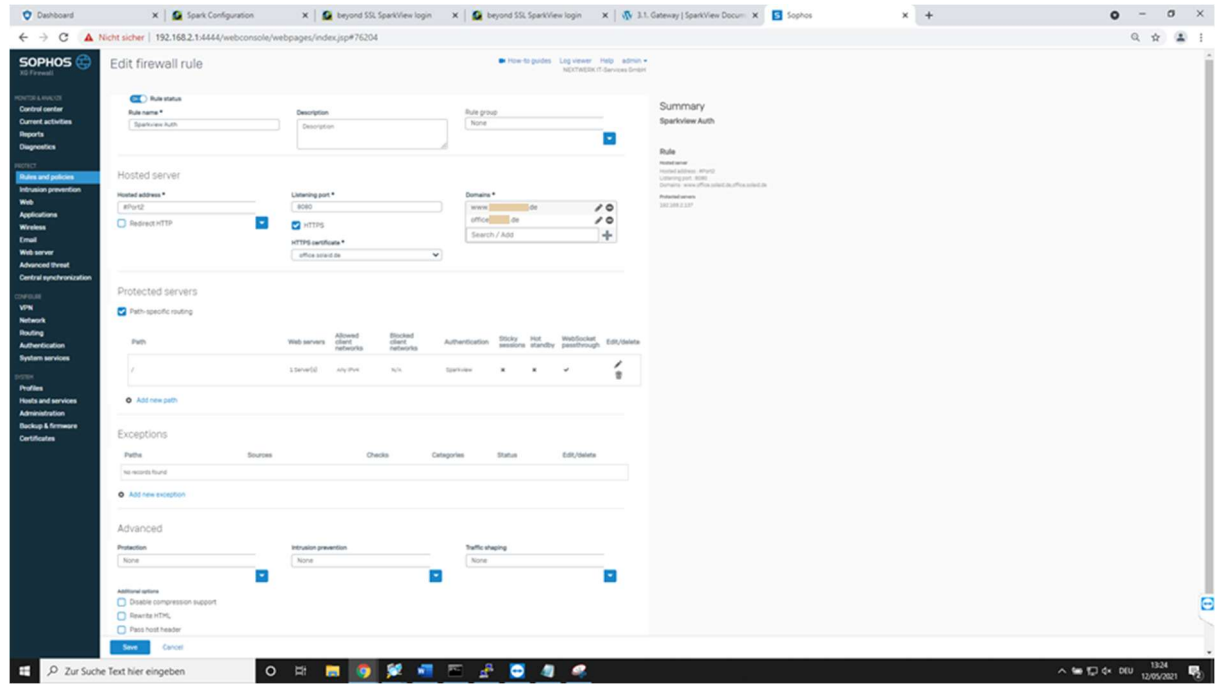

![](_page_3_Picture_17.jpeg)